#### МУНИЦИПАЛЬНОЕ БЮДЖЕТНОЕ ОБЩЕОБРАЗОВАТЕЛЬНОЕ УЧРЕЖДЕНИЕ СРЕДНЯЯ ОБЩЕОБРАЗОВАТЕЛЬНАЯ ШКОЛА №6

Принята на заседании методического (педагогического) совета От «01» июня 2022г.

Протокол № 9 ст. 1 шена 2022,

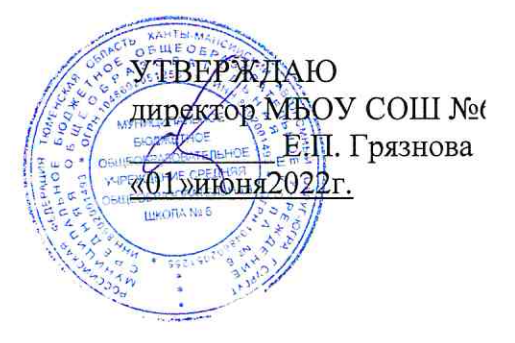

# ДОПОЛНИТЕЛЬНАЯ ОБЩЕОБРАЗОВАТЕЛЬНАЯ (ОБЩЕРАЗВИВАЮЩАЯ) ПРОГРАММА

Технической направленности

«3-d моделирование»

Возраст обучающихся: 11-13 лет Срок реализации программы: 2022 - 2023 учебный год Количество часов в год: 38

Автор - составитель программы: Кузнецов Илья Викторович, педагог дополнительного образования

> Сургут 2022

s Be

 $\frac{1}{\lambda_0}$ 

### МУНИЦИПАЛЬНОЕ БЮДЖЕТНОЕ ОБЩЕОБРАЗОВАТЕЛЬНОЕ УЧРЕЖДЕНИЕ СРЕДНЯЯ ОБЩЕОБРАЗОВАТЕЛЬНАЯ ШКОЛА №6

Принята на заседании методического (педагогического) совета От «01» июня 2022г.

УТВЕРЖДАЮ директор МБОУ СОШ №6  $\_$  Е.П. Грязнова «01»июня2022г.

Протокол №\_\_\_\_\_\_\_\_\_\_\_\_\_\_\_\_

# **ДОПОЛНИТЕЛЬНАЯ ОБЩЕОБРАЗОВАТЕЛЬНАЯ (ОБЩЕРАЗВИВАЮЩАЯ) ПРОГРАММА**

Технической направленности

«3-d моделирование»

 **Возраст обучающихся:** 11-13 лет  **Срок реализации программы**: 2022 – 2023 учебный год **Количество часов в год**: 38

**Автор – составитель программы:** Кузнецов Илья Викторович, педагог дополнительного образования

# ПАСПОРТ ДОПОЛНИТЕЛЬНОЙ ОБЩЕОБРАЗОВАТЕЛЬНОЙ (ОБЩЕРАЗВИВАЮЩЕЙ) ПРОГРАММЫ Наименование образовательной организации МБОУ СОШ №6

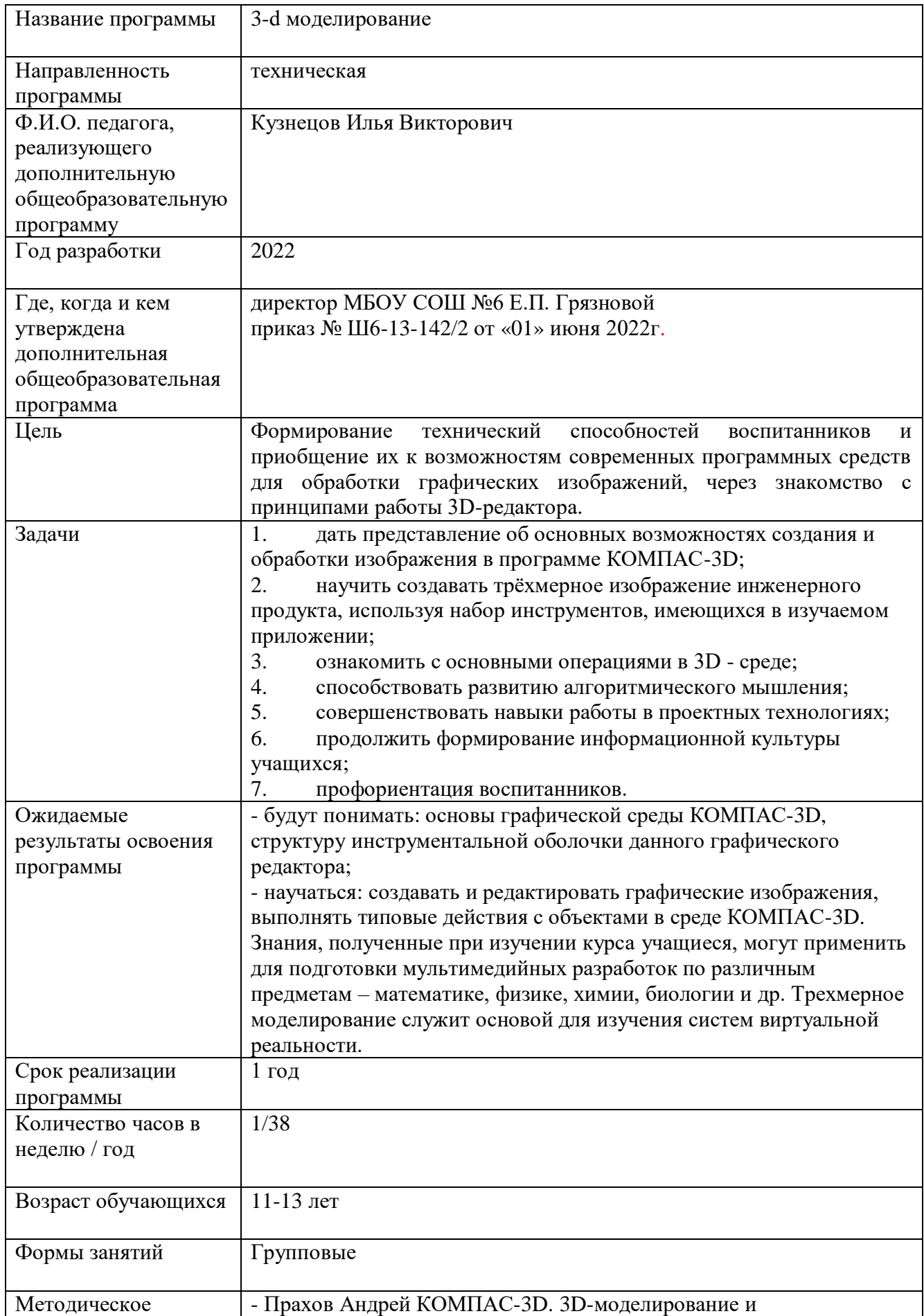

http://КОМПАС-3D3d.org.ua/book/КОМПАС-3D\_242

#### **Аннотация**

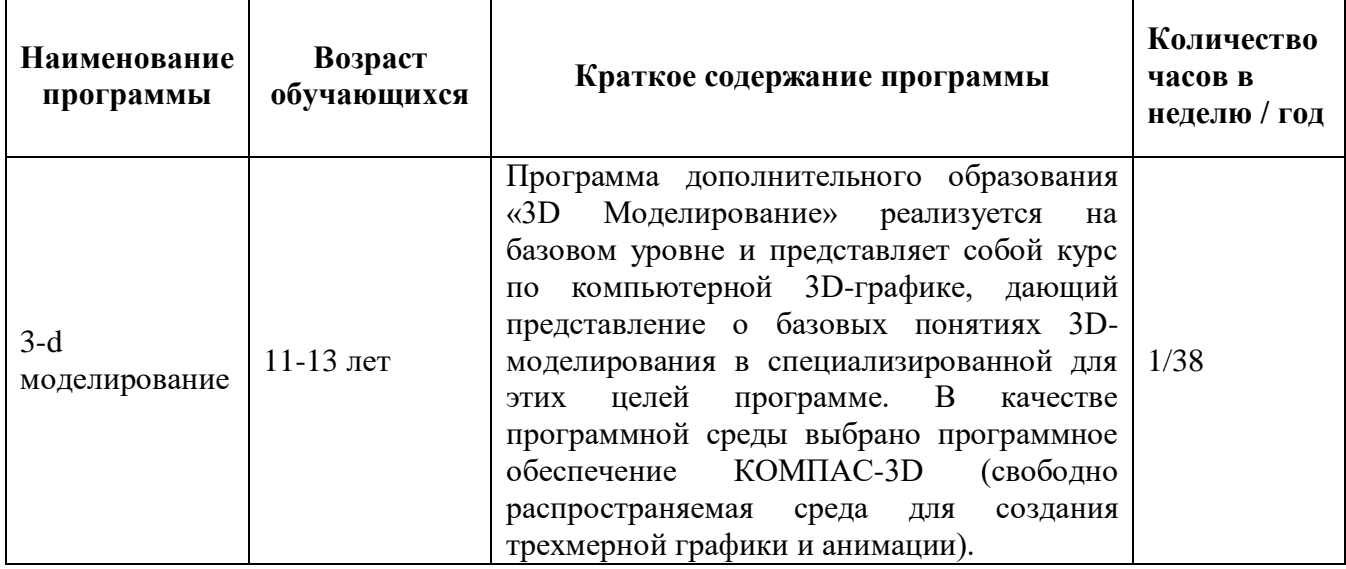

### **Нормативно-правовое обеспечение Нормативно-правовое обеспечение**

Дополнительная общеобразовательная программа разработана в соответствии с Федеральным Законом от 29.12.2012г. №273-ФЗ «Об образовании в Российской Федерации» ( с изменениями), Концепцией развития дополнительного образования в РФ, утвержденной распоряжением Правительства РФ от 04.09.2014г. №1726-р, приказом Министерства просвещения РФ от 09.11.2018 г. № 196 «Об утверждении порядка организации и осуществления образовательной деятельности по дополнительным общеобразовательным программам», письмом Министерства образования и науки РФ от 18.11.2015 г. №09-3242 «О направлении Методических рекомендаций по проектированию дополнительных общеразвивающих программ (включая разноуровневые), приказом Министерства просвещения РФ от 3 сентября 2019 г. № 467 «Об утверждении Целевой модели развития систем дополнительного образования детей»,

Постановление Главного государственного санитарного врача Российской Федерации от 28.09.2020 г. № 28 "Об утверждении санитарных правил СП 2.4. 3648-20 "Санитарно-эпидемиологические требования к организациям воспитания и обучения, отдыха и оздоровления детей и молодежи"

Постановлением Правительства Ханты-Мансийского автономного округа-Югры от 09.10.2013г. №413-п «О государственной программе Ханты-Мансийского автономного округа-Югры «Развитие образования в Ханты-Мансийском автономном округе - Югре на 2018 - 2025 годы и на период до 2030 года» (с изменениями на 30.11.2018.)

**Актуальность** разработки программы дополнительного образования заключается в том, что реализация программ технической направленности является наиболее востребованной с точки зрения социально-экономического развития российского общества, а работа с 3D графикой – одно из самых популярных направлений использования персонального компьютера, причем занимаются этой работой не только профессиональные художники и дизайнеры, а также специалисты технических профессий: инженеры, конструкторы, проектировщики. Программа дополнительного образования «3d-моделирование» является актуальной поскольку:

- создает среду ускоренного развития технических способностей детей;
- организует пространство интеллектуальной смелости;
- формирует инженерное мышление;
- содержит опережающие технологии развития воспитанников;

### **Направленность–** техническая.

**Отличительные особенности** заключаются в том, что данная образовательная программа направлена на привитие воспитанникам навыков прохождения процесса полного жизненного цикла создания инженерного продукта, сквозных изобретательских компетенций, таких как Data Scouting и способы изменения объектов и их свойств. В основе образовательного процесса лежит проектный подход и командная работа из разных областей инженерных наук. В работе над проектом воспитанники получают не только новые знания, но также надпредметные компетенции: способность анализировать информацию и принимать решения, что предоставит возможность в будущем стать успешными специалистами в любой области технологических разработок.

Освоение курса способствует развитию познавательной активности учащихся; творческого и операционного мышления; повышению интереса к информатике, а самое главное, профориентации в мире профессий, связанных с использованием знаний этих наук.

### **Адресат программы**

### **Обучающиеся**: 11-13 лет.

11-13 лет – младший подростковый возраст часто называют отроческим, переходным, периодом «бури и натиска», «гормонального взрыва», сложным периодом, связанным с кризисами развития. В это время происходит переход от ребенка к взрослому во всех сферах – физической (конституциональной), физиологической, личностной (нравственной, умственной, социальной).

Ведущая деятельность в подростковом возрасте играет социально-значимая деятельность, средством реализации которой служит: учение, общение, общественно-полезный труд.

Для подростка характерны повышенная возбудимость, неуравновешенность, неумение сдерживать себя, слабость самоконтроля, резкость в поведении. Если в отношении к нему проявляется малейшая несправедливость, он способен «взорваться», впасть в состояние аффекта, хотя потом может об этом сожалеть.

При встрече с трудностями возникают сильные отрицательные чувства, которые приводят к тому, что школьник не доводит до конца начатое дело.

В школьном обучении учебные предметы начинают уже выступать для подростков как особая область теоретических знаний. Подростков начинают интересовать не факты сами по себе, а их сущность, причины их возникновения. В то же время подросток стремится к самостоятельности в умственной деятельности. Многие подростки предпочитают справляться с задачами, не списывая их с доски, стараются избегать дополнительных разъяснений, если им кажется, что они сами могут разобраться в материале, стремятся придумать свой оригинальный пример, высказывают свои собственные суждения и т. д. Вместе с самостоятельностью мышления развивается и критичность. Подросток предъявляет более высокие требования к содержанию рассказа учителя, он ждет доказательности, убедительности.

**Объем программы**: 1 час в неделю, 38 часов в год

**Образовательные форматы**: очная, проводятся групповые занятия, занятия включают теоретическую и практическую часть.

**Срок освоение программы**: 1 год

**Уровень освоения программы:** программа дополнительного образования «3D Моделирование» реализуется на **базовом уровне** и представляет собой курс по компьютерной 3D-графике, дающий представление о базовых понятиях 3Dмоделирования в специализированной для этих целей программе. В качестве программной среды выбрано программное обеспечение КОМПАС-3D (свободно распространяемая среда для создания трехмерной графики и анимации).

# **Основная цель программы:**

Формирование технический способностей воспитанников и приобщение их к возможностям современных программных средств для обработки графических изображений, через знакомство с принципами работы 3D-редактора.

# **Основные задачи программы:**

- 1. дать представление об основных возможностях создания и обработки изображения в программе КОМПАС-3D;
- 2. научить создавать трёхмерное изображение инженерного продукта, используя набор инструментов, имеющихся в изучаемом приложении;
- 3. ознакомить с основными операциями в 3D среде;
- 4. способствовать развитию алгоритмического мышления;
- 5. совершенствовать навыки работы в проектных технологиях;
- 6. продолжить формирование информационной культуры учащихся;
- 7. профориентация воспитанников.

**Состав группы**: 15 человек

**Режим занятий**: 1 час в неделю.

**Количество часов в неделю / год**: 1 час в неделю, 38 часов в год **Режим занятий**: 1 группа: **пятница 11.30-12.10**

2 группа: среда **13.00 – 13.40**

**Описание материально-технического обеспечения образовательной деятельности**

Программа реализуется в условиях общеобразовательной школы при наличии:

- компьютерного класса или мобильного класса с доступом к сети Интернет; программы КОМПАС 3D LT, cura;

- проектора;

- 3D-принтера
- 3D-сканера.

### **Особенности организации образовательного процесса**

Программа реализуется с учетом дидактических и психологических принципов обучения, таких как активность и самостоятельность обучающихся, системность и последовательность изучения материала, доступность и посильность исходя из индивидуальных особенностей обучающихся, результативность обучения. Программный материал усваивается обучающимися благодаря использованию различных **форм, методов и режимов занятий.** Занятия проводятся в группах в форме беседы, практикума, обсуждения в компьютерном зале. Программа предусматривает использование наглядных пособий, иллюстративного материала. Предполагается участие в сетевых конкурсах и олимпиадах, выставках.

Одной из основных форм обучения является вовлечение обучающихся в проектную деятельность. Создание проектов по 3D Моделированию вызывает наибольший интерес у обучающихся, так как отражает их потребность в создании новых продуктов средствами компьютерной техники.

### **Ожидаемые результаты освоения программы:**

В результате освоения программы дополнительного образования «3D Моделирование» обучающиеся

*- будут понимать:* основы графической среды КОМПАС-3D, структуру инструментальной оболочки данного графического редактора;

*- научаться:* создавать и редактировать графические изображения, выполнять типовые действия с объектами в среде КОМПАС-3D.

Знания, полученные при изучении курса учащиеся, могут применить для подготовки мультимедийных разработок по различным предметам – математике, физике, химии, биологии и др. Трехмерное моделирование служит основой для изучения систем виртуальной реальности.

# **Требования к результатам освоения курса**

Сформулированная цель также реализуется через достижение обучающимися личностных, предметных и метапредметных результатов. **Личностные результаты:**

- формирование ответственного отношения к учению, готовности и способности, обучающихся к саморазвитию и самообразованию на основе мотивации к обучению и познанию;
- формирование целостного мировоззрения, соответствующего современному уровню развития науки и общественной практики;
- развитие осознанного и ответственного отношения к собственным поступкам при работе с графической информацией;
- формирование коммуникативной компетентности в процессе образовательной, учебно-исследовательской, творческой и других видов деятельности.

### **Предметные результаты:**

- умение использовать терминологию моделирования;
- умение работать в среде редактора 3-х мерной графики;
- Умение создавать новые примитивные модели из имеющихся заготовок путем разгруппировки-группировки частей моделей и их модификации;
- изучение возможностей среды КОМПАС-3D.

### **Метапредметные результаты:**

 умение самостоятельно определять цели своего обучения, ставить и формулировать для себя новые задачи в учёбе и познавательной деятельности, развивать мотивы и интересы своей познавательной деятельности;

 владение основами самоконтроля, самооценки, принятия решений и осуществления осознанного выбора в учебной и познавательной деятельности;

 умение определять понятия, создавать обобщения, устанавливать аналогии, классифицировать, самостоятельно выбирать основания и критерии для классификации, устанавливать причинно-следственные связи, строить логическое рассуждение, умозаключение (индуктивное, дедуктивное и по аналогии) и делать выводы;

 умение создавать, применять и преобразовывать графические объекты для решения учебных и творческих задач.

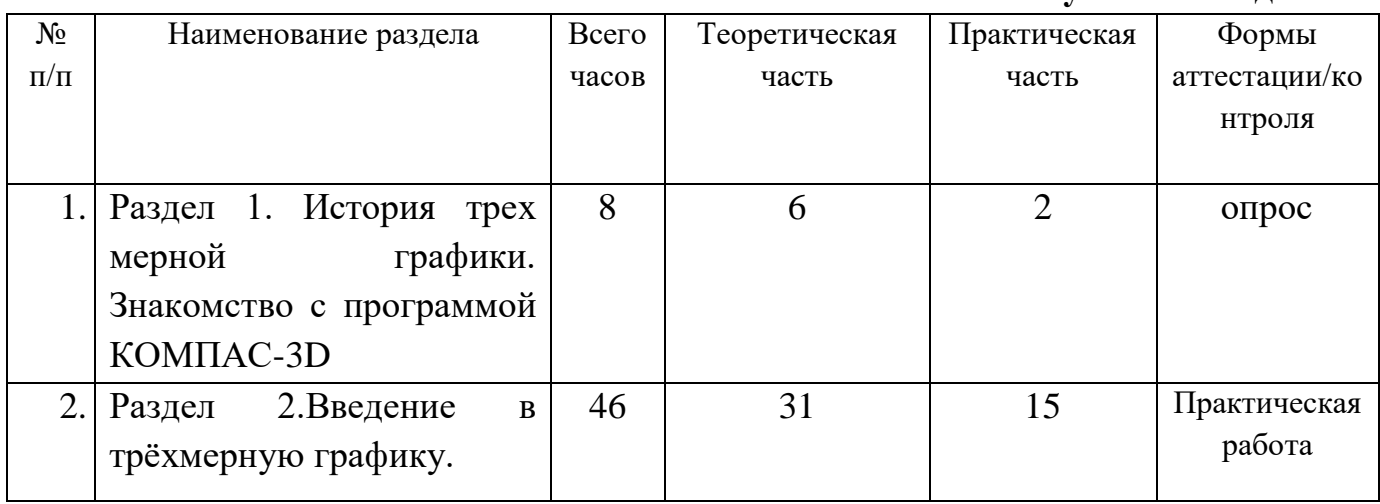

# **УЧЕБНО-ТЕМАТИЧЕСКИЙ ПЛАН на 2022-2023 учебный год**

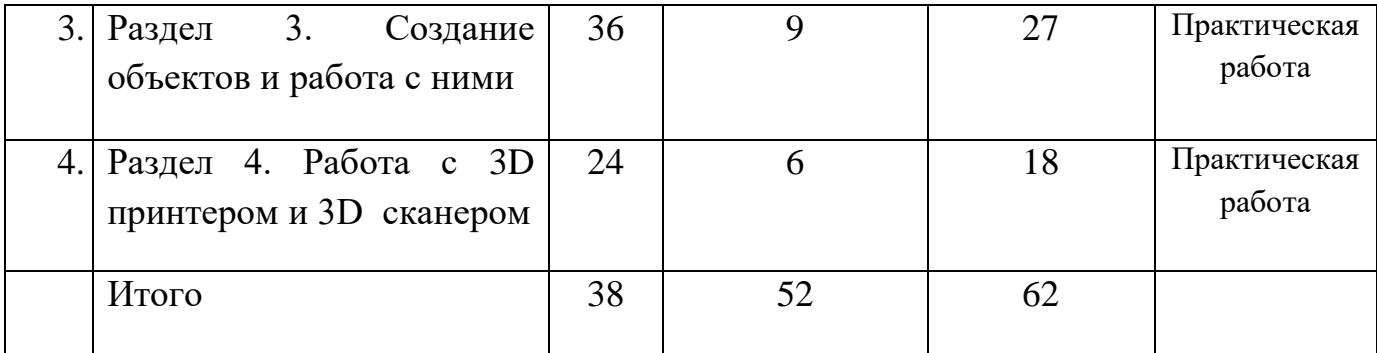

При реализации рабочей программы в дни отмены занятий по неблагоприятным климатическим или эпидемиологическим условиям программа реализуется в дистанционной форме.

# **Содержание дополнительной образовательной программы «3D Моделирование»**

# **Раздел 1. История трёхмерной графики. Знакомство с программой КОМПАС-3D**

**Теория**. Области использования 3-хмерной графики и ее назначение. Демонстрация возможностей 3-хмерной графики. Правила техники безопасности. –

**Практика.** Области использования 3-хмерной графики и ее назначение. Демонстрация возможностей 3-хмерной графики. Правила техники безопасности. –

# **Раздел 2. Введение в трёхмерную графику.**

**Теория**. Основные понятия 3-хмерной графики. Элементы интерфейса КОМПАС-3D. Типы окон. Навигация в ЗD-пространстве. Основные функции. Типы объектов. Выделение, перемещение, вращение и масштабирование объектов.

**Практика.** Основные понятия 3-хмерной графики. Элементы интерфейса КОМПАС-3D. Типы окон. Навигация в ЗD-пространстве. Основные функции. Типы объектов. Выделение, перемещение, вращение и масштабирование объектов.

# **Раздел 3. Создание объектов и работа с ними**

**Теория**. Цифровой диалог. Копирование и группировка объектов.

**Практика**.Защита проектов. Практические работы № 5-11

# **Раздел 4. Работа с 3D принтером и 3D сканером**

**Теория**. Работа с 3D принтером и 3D сканером .

**Практика**. Практические работы №12-13. Работа с 3d сканером.

#### **ТЕМАТИЧЕСКОЕ ПЛАНИРОВАНИЕ С ОПРЕДЕЛЕНИЕМ КОЛИЧЕСТВА ЧАСОВ, ОТВОДИМЫХ НА ОСВОЕНИЕ КАЖДОЙ ТЕМЫ КЛАСС**

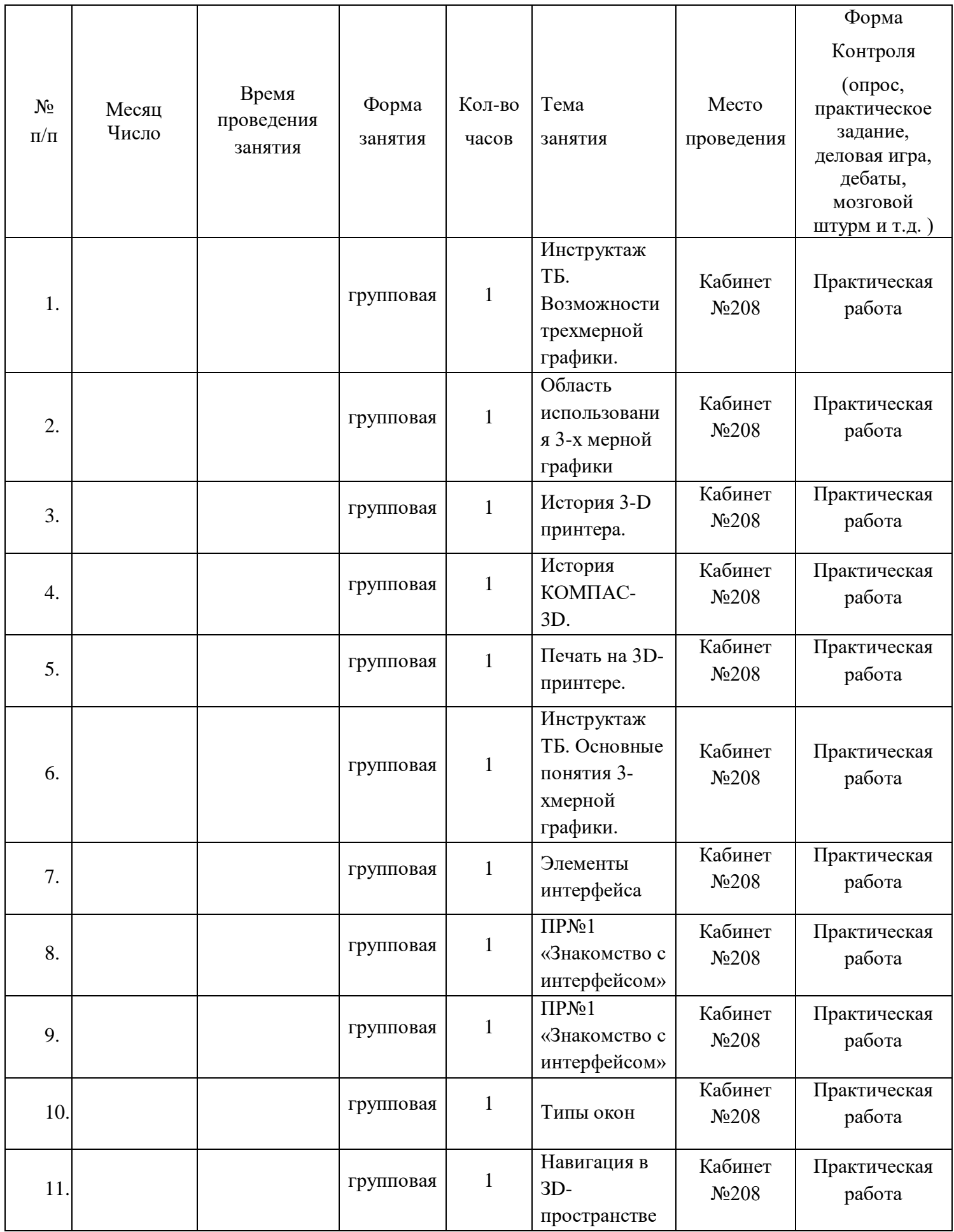

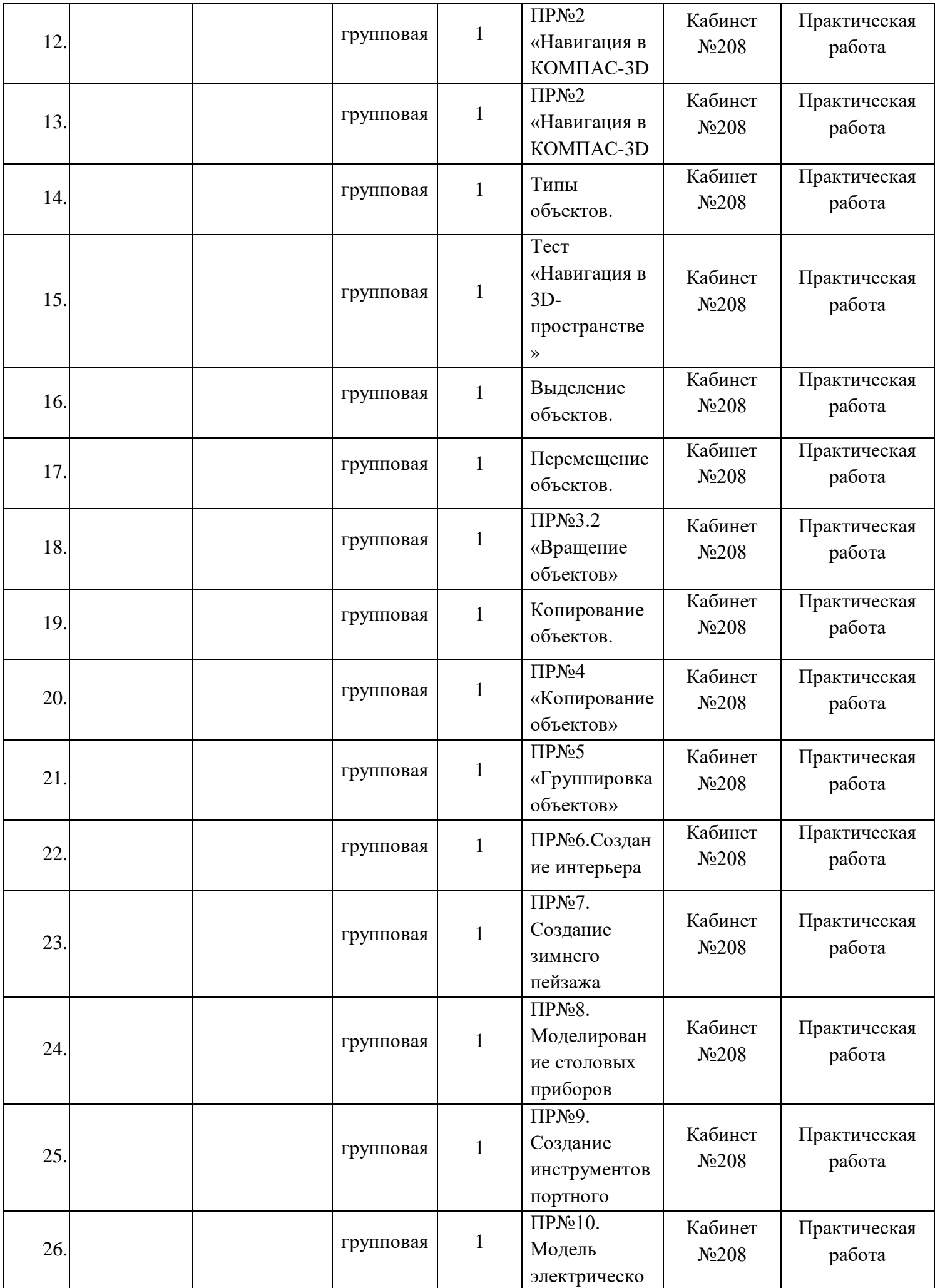

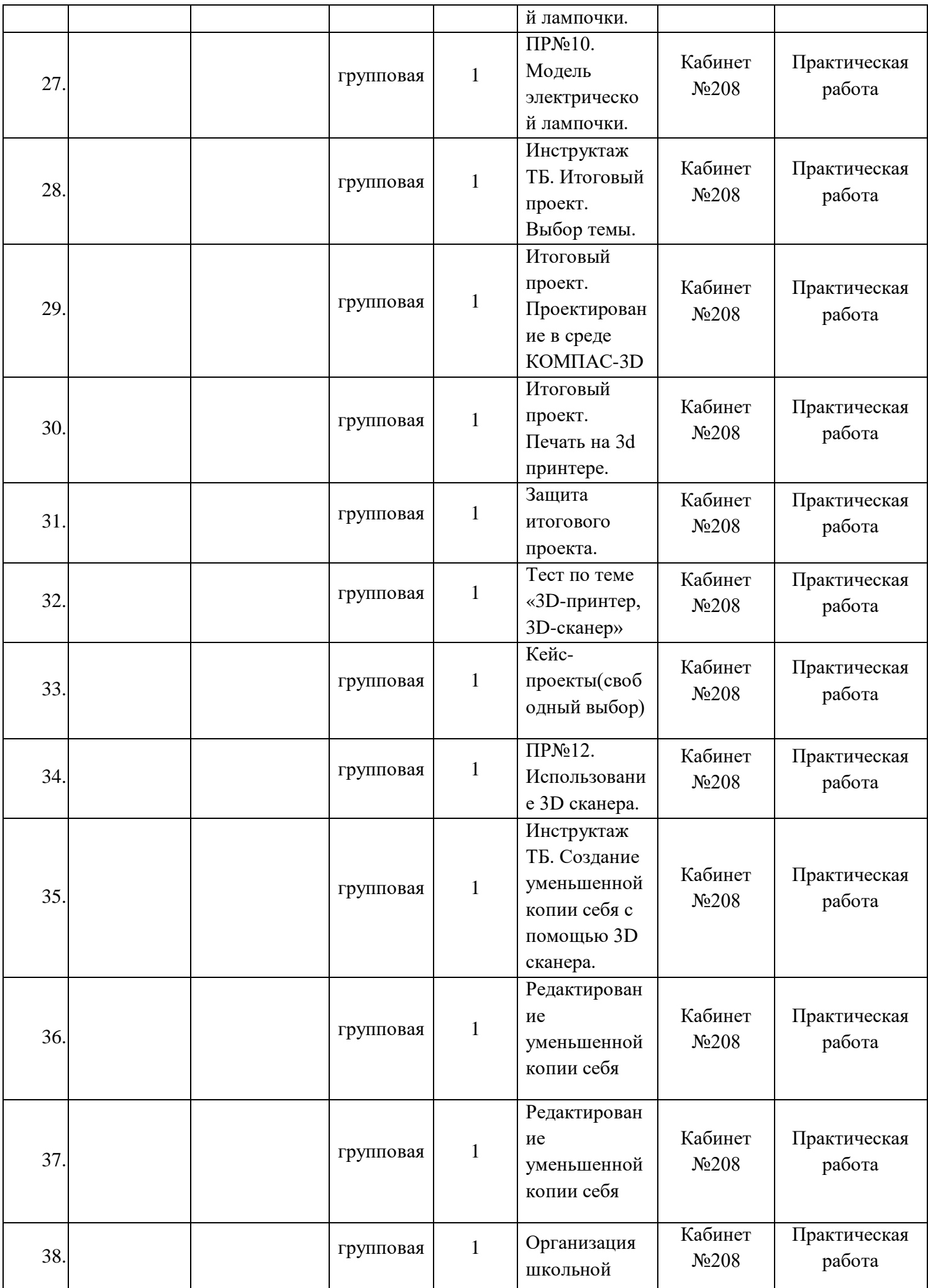

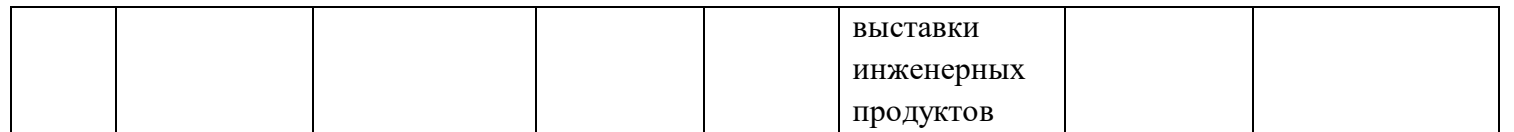

\*\*- учебные занятия в иных формах в соответствии с календарным учебным графиком

### **ТЕМАТИЧЕСКОЕ ПЛАНИРОВАНИЕ С ОПРЕДЕЛЕНИЕМ КОЛИЧЕСТВА ЧАСОВ, ОТВОДИМЫХ НА ОСВОЕНИЕ КАЖДОЙ ТЕМЫ КЛАСС**

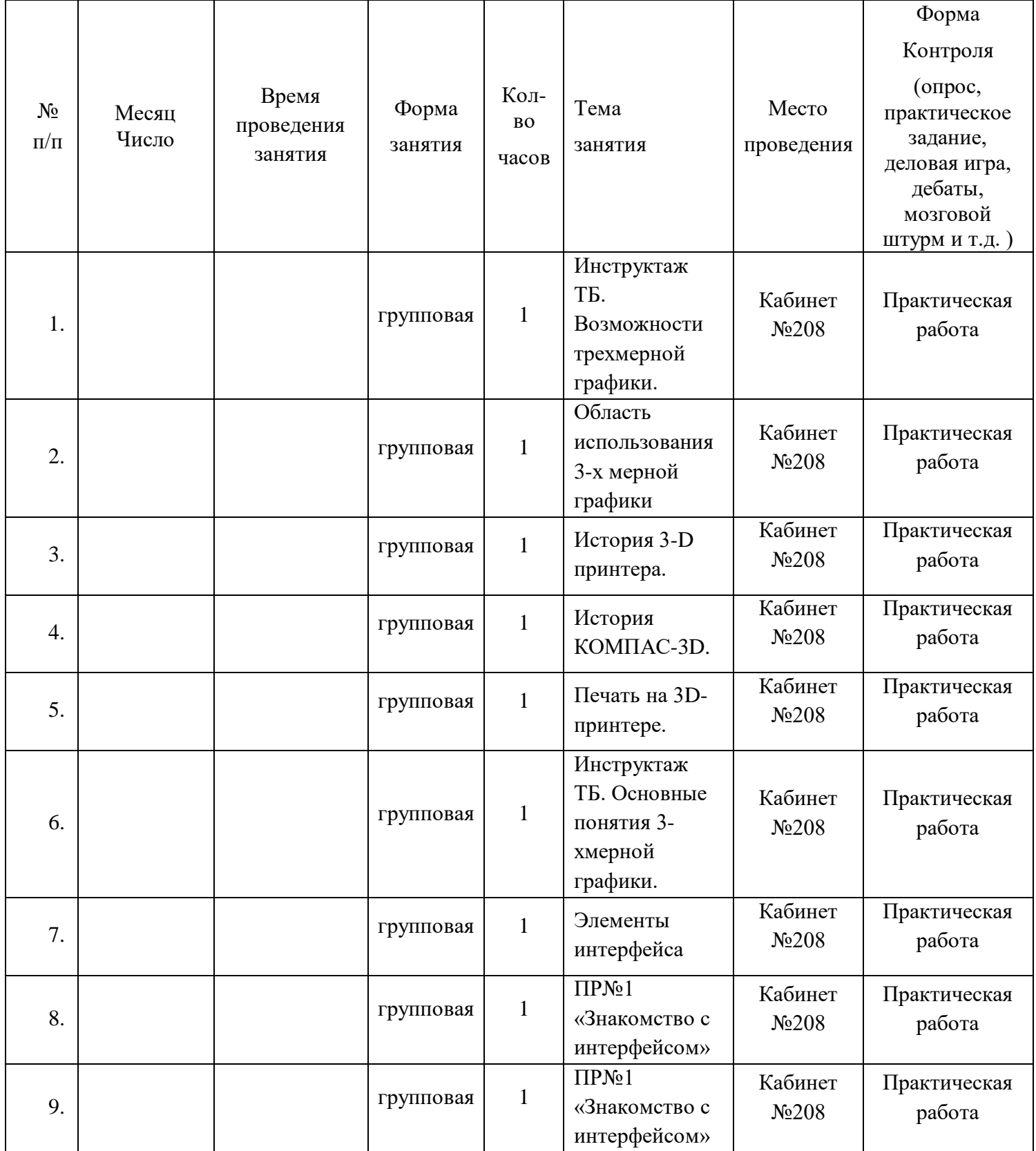

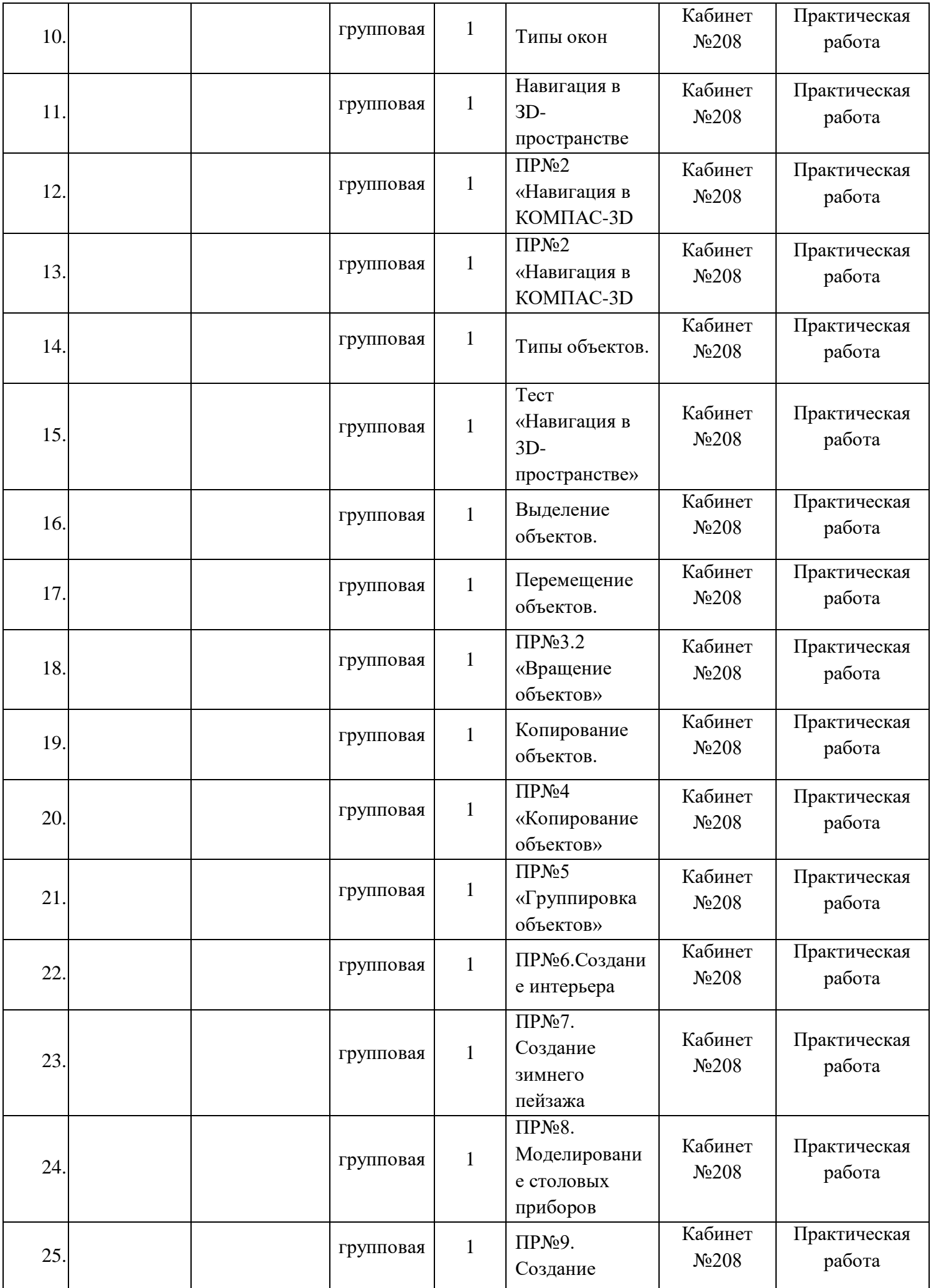

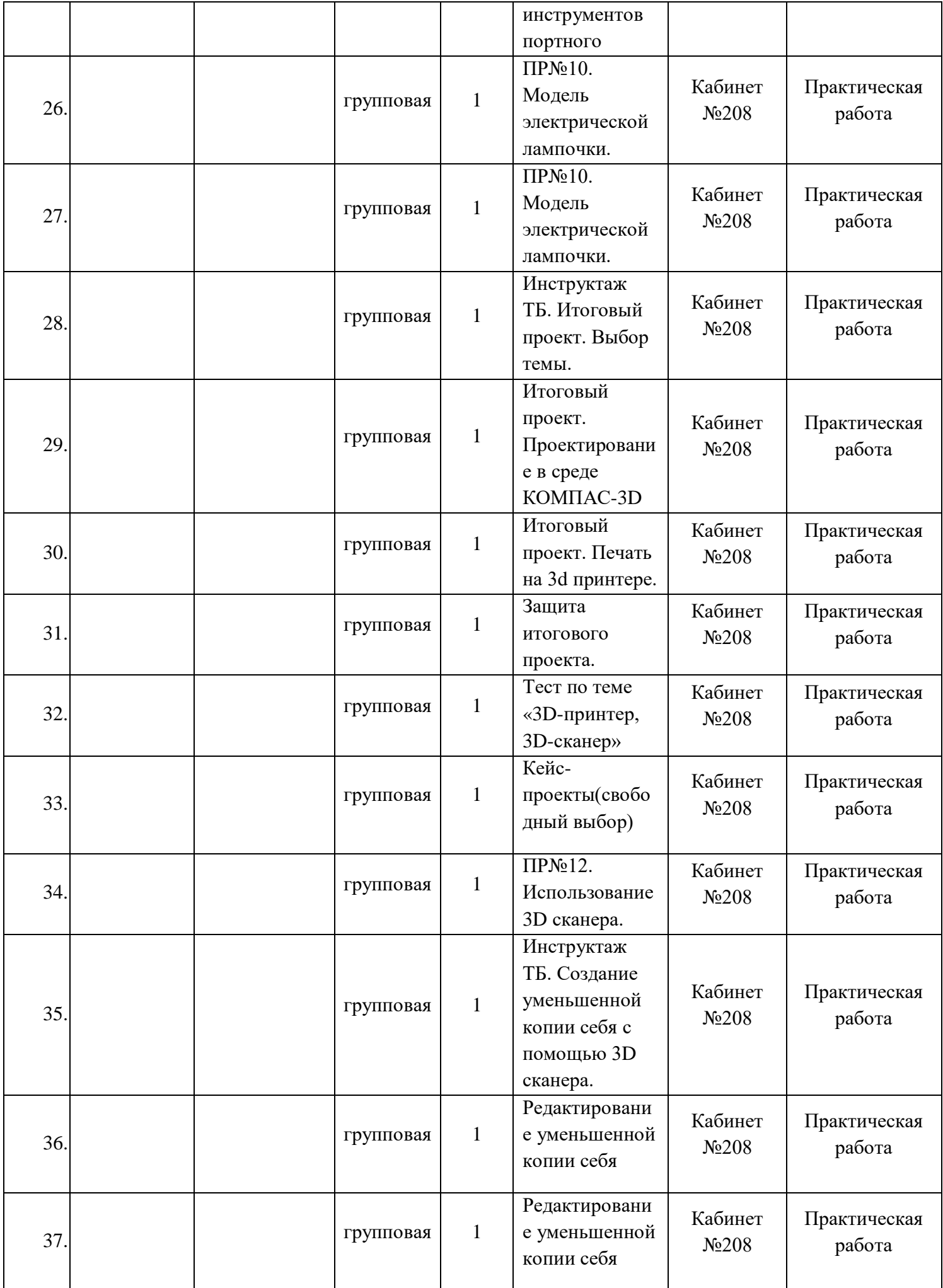

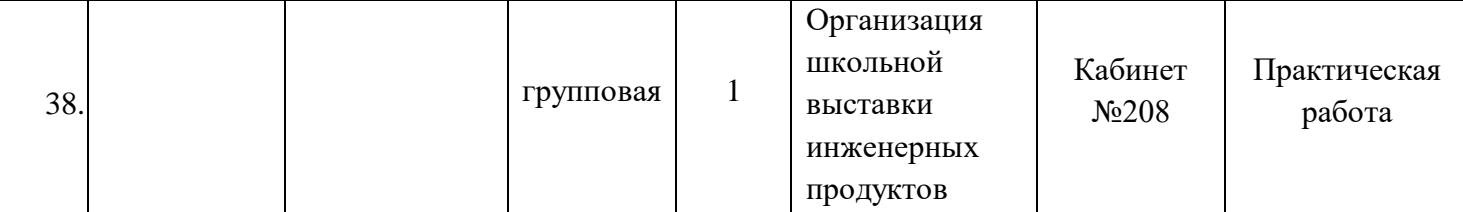

\*\*- учебные занятия в иных формах в соответствии с календарным учебным графиком

### **Краткое описание методики преподавания**

# **Технологии, используемые в реализации дополнительной общеобразовательной программы**:

- 1. кейс-проекты;
- 2. проблемное обучение;
- 3. проектное обучение;
- 4. дифференцированное обучение;
- 5. здоровьесберегающие технологии.

### **Система отслеживания и оценивания результатов**

### **Виды контроля:**

- вводный, который проводится перед началом работы и предназначен для закрепления знаний, умений и навыков по пройденным темам;
- текущий, проводимый в ходе учебного занятия и закрепляющий знания по данной теме;
- итоговый, проводимый после завершения всей учебной программы

Текущий контроль уровня усвоения материала осуществляется по результатам выполнения учащимися практических заданий на каждом занятии. В конце курса каждый учащийся выполняет индивидуальный проект в качестве зачетной работы. На последнем занятии проводится защита проектов, на которой учащиеся представляют свои работы и обсуждают их.

**Диагностика предметных знаний, практических компетенций воспитанников** Дополнительная общеобразовательная программа предполагает диагностику

- предметных знаний:
	- Тест по теме «Интерфейс программы»;
	- Тест по теме «Навигация в 3d-пространстве»;
	- Тест по теме «Работа с объектами»;
	- $\triangleright$  Тест по теме «3D-принтер, 3D-сканер»
	- Тест по теме «Компьютерная программа КОМПАС-3D».
- Практических компетенций воспитанников(кейс-проекты):
	- > ПР№1 «Знакомство с интерфейсом»
	- ПР№2 «Навигация в КОМПАС-3D»
	- ПР№3 «Перемещение объектов»
	- ПР№4 «Копирование объектов»
	- **≻ ПР№5 «Группировка объектов»**
- ПР№6.Создание интерьера
- ПР№7. Создание зимнего пейзажа
- ПР№8. Моделирование столовых приборов
- ПР№9. Создание инструментов портного
- ПР№10. Модель электрической лампочки.
- ПР№11. Моделирование зонта.
- ПР№12. Использование 3D сканера
- Психологическое тестирование воспитанников:
	- «Тест на умение слушать»;
	- «Моя стратегия поведения в конфликтных ситуациях»;
	- «Методика самооценки психологической атмосферы в команде».
- Портфолио воспитанников.

# **Список используемой литературы**

# **Литература для педагога**

1. Прахов Андрей КОМПАС-3D. 3D-моделирование и анимация. Руководство для начинающих-СП.: БХВ, 2014

# **Литература, рекомендуемая обучающимся**

1. Залогова Л.А. Практикум по компьютерной графике. - М.: Лаборатория базовых Знаний, 2015.

2. Залогова Л.А. Компьютерная графика. Элективный курс: Учебное пособие. - М.:БИНОМ. Лаборатория знаний, 2015.

3. Прахов Андрей КОМПАС-3D. 3D-моделирование и анимация. Руководство для начинающих-СП.: БХВ, 2014

Интернет-ресурсы

.

1. http://www.intuit.ru - Интернет университет информационных технологий дистанционное образование

2. http://КОМПАС-3D3d.org.ua/book/КОМПАС-3D\_242

3. http://КОМПАС-3D3d.org.ua/book/КОМПАС-3D\_242 КОМПАС-3D-school.ru - Шаг за шаг

#### **Учебно-методический комплекс**

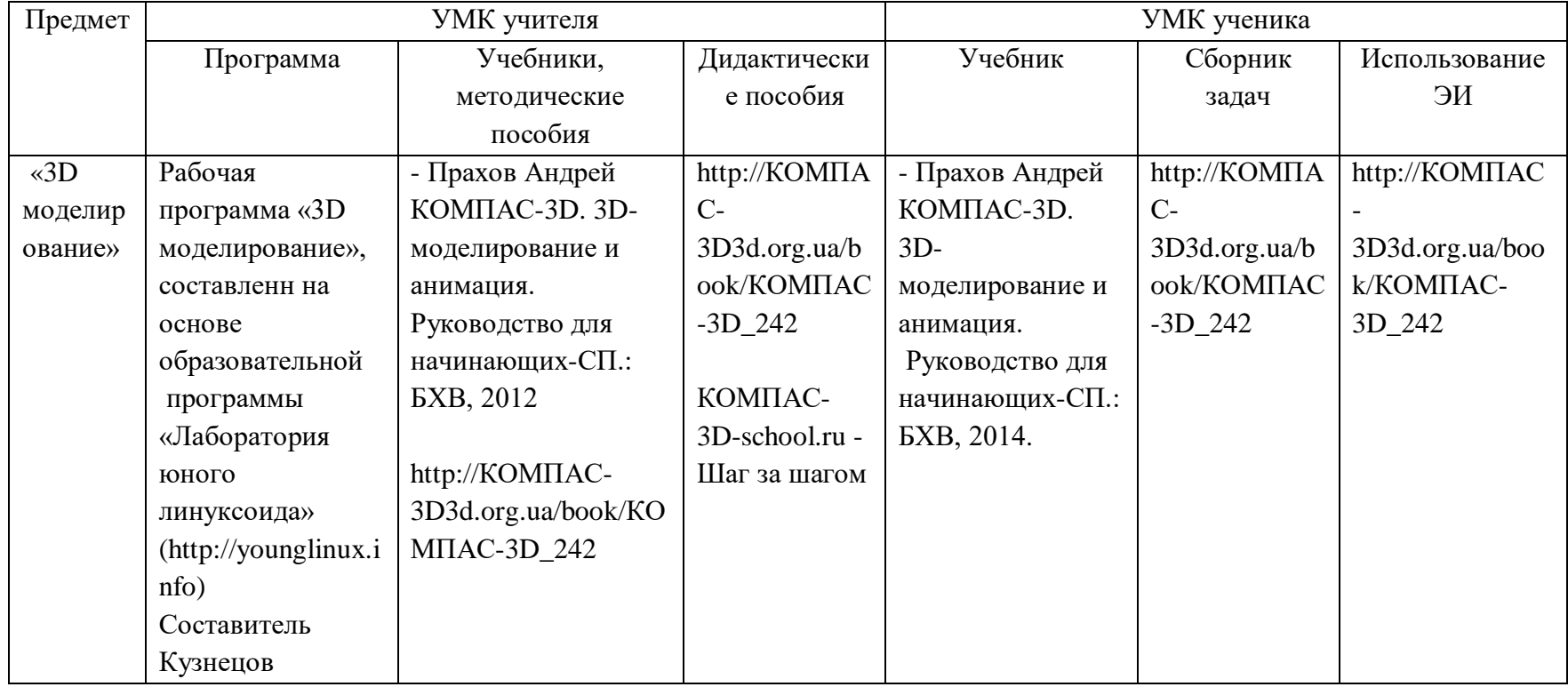